# **Laptop Computer Buying Guide 201**

When somebody should go to the ebook stores, search initiation by shop, shelf by shelf, it is in fact problematic. This is why we offer the book compilations in this website. It will unconditionally ease you to see guide **Laptop Computer Buying Guide 201** as you such as.

By searching the title, publisher, or authors of guide you in fact want, you can discover them rapidly. In the house, workplace, or perhaps in your method can be every best place within net connections. If you endeavor to download and install the Laptop Computer Buying Guide 201, it is unconditionally easy then, previously currently we extend the associate to purchase and create bargains to download and install Laptop Computer Buying Guide 201 thus simple!

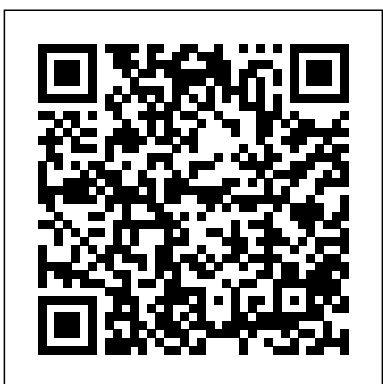

#### *Portable Computer Buyer's Guide* DIANE Publishing

Helpful, easy-to-follow guide for new laptop users over the age of 50 Laptops are fun and more popular than ever, but they are still computers and come with their own set of issues: easier to steal, more likely to be dropped, often dependent on wireless Internet access, and other concerns. If you're entering the computer world as an older adult—and wondering about laptops—this straightforward, helpful book is for you. Written in full color with lots of screenshots and clear, easy-to-read type, this friendly guide walks you through the process from start to finish: selecting which type of laptop is right for you (PC or Mac?), handling setup, safely adding wireless Internet access, staying secure online, and much more. Provides guidance for purchasing your laptop, bringing it home, and setting up Walks you through all the various connections, buttons and switches Shows you how to connect wirelessly at home and abroad, safely Delves into laptop accessories, whether you need them, and how to get the most out of them Addresses online security issues and how to stay safe Explores troubleshooting problems and how to save your precious data Prepare properly, enjoy the freedom, and maybe even show the kids a thing or two with this fun and practical guide!

#### Computer Buying Guide Aspen Publishing

A step-by-step visual guide to choosing and using a laptop Laptops continue to outsell desktop computers. Whether you're thinking of purchasing a laptop or already own one, this colorful, visual guide is packed with information you need to know. Large, full-color screen shots and step-by-step instructions show you how to choose the right laptop for your needs and how to use Windows 7 and Office 2010, connect to wireless networks, stay safe online, extend battery life, connect mobile devices, and so much more. Laptops are rapidly becoming the computer of choice; this easy-to-follow visual guide covers everything new laptop users need to know Visual learners will quickly grasp the "read lesslearn more" approach, with large, full-color screen shots and numbered, stepby-step instructions for dozens of common tasks Covers various types of laptops and points to consider when choosing one, how to use Windows 7 and Office 2010, and connecting to 3G and Wi-Fi networks Explores maintenance

and battery life issues, security, working with cameras and mobile devices, and troubleshooting If you appreciate visual learning, you'll find Laptops Simplified is the quickest and easiest way yet to start being productive with your laptop. Regional Industrial Buying Guide For Dummies Catalog of the most often requested AT&T documents. *PC Magazine Guide to Notebook and Laptop Computers* Consumer Guide Books The age of carefree travel is over. The threats of criminal acts and of terrorism, both internationally and domestically, are an all-too-common reality. Last year saw more than fourteen thousand terrorist incidents across the globe—it's no wonder that people are frightened when they are away from home. The Terrorism Survival Guide: 201 Travel Tips on How Not to Become a Victim can help take away that fear. The book is an easy-to read pocket guide with hundreds of tips that help take away the worry of business and vacation travels. These tips are designed for everyone and cover a wide range of topics: Staying safe at airports How to protect your luggage "Low profile" tourism Traveling with children What to do if captured In addition to travel tips, the book gives contact information for US embassies and consulates worldwide, US Customs information, State Department terrorism updates, and TSA guidelines. The Terrorism Survival Guide will make you a wiser, smarter, and safer traveler.

**AARP Laptops For Dummies** McGraw-Hill Companies Law school classroom lectures can leave you with a lot of questions. Glannon Guides can help you better understand your classroom lecture with straightforward explanations of tough concepts with hypos that help you understand their application. The Glannon Guide is your proven partner throughout the semester when you need a supplement to (or substitute for) classroom lecture. Here's why you need to use Glannon Guides to help you better understand what is being taught in the classroom: It mirrors the classroom experience by teaching through explanation, interspersed with hypotheticals to illustrate application. Both correct and incorrect answers are explained; you learn why a solution does or does not work. Glannon Guides provide straightforward explanations of complex legal concepts, often in a humorous style that makes material stick. Laptops For Seniors For Dummies Ziff Davis Press PCMag.com is a leading authority on technology, delivering Labs-based, independent reviews of the latest products and services. Our expert industry analysis and practical solutions help you make better buying decisions and get more from technology. PCs & Laptops For Dummies Lulu.com Covering a time span of 1968 to 1998, and encompassing a spectrum of over 14,000 items across the history of the computer, console, accessories and software markets, the Vintropedia 2009 Price Guide is the definitive resource to a collector's needs.Included within are prices (in GBP), machine specifications, regions of origin, release dates, model names, publishing companies, old ads and more! Look no further than Vintropedia, a guide created by collectors, for collectors. *PC Magazine 1997 Computer Buyer's Guide* For Dummies

The basics you need to get more comfortable with laptops, without any of the fluff Laptops For Seniors For Dummies is just for you. We help readers in the 55+ club get the most out of their laptops. You'll discover how to choose the best laptop for your needs and how to use Microsoft Windows, to share photos, surf the web, use e-mail, and much more. With large text, clear graphics, and easy-to-follow instructions, this For Seniors For Dummies guide will get you up to speed on your new device in no time. Even if you're upgrading from a typewriter, we can help you choose the right laptop to buy, understand your operating system, use files and folders, download and install software, and stay safe online. It's all the stuff you need to know to make your laptop work for you. Choose and purchase the right laptop for your needs Navigate your Windows 10 or 11 operating system with confidence and discover useful programs Connect to Wi-Fi, go online, send e-mails, and get started with social media Protect and secure your laptop and your personal data Whether you're purchasing your first laptop or upgrading from older technology, this Dummies guide will take you step by step through everything you need to know to get laptop savvy.

### Laptops Simplified John Wiley & Sons

Features reviews and ratings of products in every category on the market, including desktop and laptop computers, peripherals, programs, and other products, from a variety of manufacturers. Laptops For Seniors For Dummies® John Wiley & Sons

Become a tech-savvy computer user, the beginner-friendly way Computers For Seniors For Dummies gives you the confidence you need to connect with friends and explore the internet all from the comfort of your couch. This step-by-step guide walks you through the basics of buying and setting up a computer, working with Windows or Mac, and getting online. With large print and clear figures, you'll learn essential tasks like emailing, browsing the internet, creating and viewing digital photos, and staying safe from hackers and viruses. In no time you'll be shopping online and video calling family from across the country. Get advice on purchasing a reliable, budget-friendly computer, along with accessories like printers Create formatted documents and spreadsheets and share them with others Organize and share family photos Watch movies and listen to music online Stay safe online, with tips to avoid hackers, scammers, and identity theft Shop online for everything from groceries to life insurance Those older and wiser who need help getting started with computers will love this no-nonsense For Seniors For Dummies guide.

#### PC Mag John Wiley & Sons

InfoWorld is targeted to Senior IT professionals. Content is segmented into Channels and Topic Centers. InfoWorld also celebrates people, companies, and projects.

*Computer Buying Guide* John Wiley & Sons

Easy-to-understand advice for seniors who want to get up and running with their laptops Laptop popularity is on the rise among computer buyers, including seniors. For anyone in the over-60 age group who is eager to get started with a laptop, this is the book for you! Laptops are ideal for seniors who travel and want to stay in contact with family and friends. You'll learn how to select the laptop that is right for you; get familiar with the hardware, operating system, and software; understand files and folders; and connect to other wireless technology. Featuring a larger font for text and larger sizes for images, this easy-to-understand book begins with the basics and progresses to step-by-step coverage of how to establish positive habits and avoid common pitfalls. With this guide, you'll feel confident about staying safe online when banking, shopping, or chatting. Seniors are becoming more adventurous when purchasing a computer, and laptops are increasing in popularity among the 60+ age group demographic Covers the basics: selecting the

right laptop for your needs, using the keyboard and mouse, finding your way around Windows 7, using the Internet, and more Assures you about staying safe online and keeping your information private when shopping, e-mailing family and friends, banking, researching, and more Features a large font and large images for easy reading This gentle introduction will get you started using your laptop today!

# *PC Mag* Que

Focusing on the hottest new computer from Apple--the iBook portable--an award-winning author and a master illustrator offer tips on how to travel with an iBook, how to send and receive mail, as well as information on updating Web sites written in user-friendly format. Includes: The Little iBook Book by John Tollett and Robin Williams; AppleWorks 6 for Macintosh and Windows: Visual QuickStart Guide by Nolan Hester; and Mac OS 9: Visual QuickStart Guide by Maria Langer.

Computer Buying Guide 1997 Consumer Guide Books The Complete Idiot's Guide to Buying a Computer covers ALL the necessary considerations to make BEFORE you purchase that computer. What are your computing needs? Mobility? Ease? Portability? Power? Multimedia features? This book leads you through the initial assessment of your computer needs. It then takes you through an industry overview of computers (desktop vs. laptop vs. hand-held) with the inside scoop on the pros and cons of these machines. You will learn about clones and how to decide whether or not to make the clone purchase. You'll also receive information about where to go to make that computer purchase (and where not to go), and what kinds of questions to ask. A tear-out checklist is included to take with you when making your computer investment.

## InfoWorld Consumer Reports Books

A must-have for all computer enthusiasts. This book recommends what to buy, how to buy, and what questions to ask. Thoughtfully tailored to different categories of small business owners, home users, corporate employees, and educational users. **The Complete Laptop Computer Guide** John Wiley & Sons Few activities are more confusing than buying a computer. Between the terminology, the myriad of software and equipment available, and the ever-changing technology, it is easy to feel lost. The editors of Consumer Guide understand, and now they've taken the guesswork out of the process with this comprehensive volume. 70+ photos.

Computer Buying Guide 1993 John Wiley & Sons Bestselling author Dan Gookin has updated his classic guide to cover CD burner/DVD combo drives, processor upgrades, flat panel displays, new modem and networking options, new peripherals, laptops, and moreWorldwide shipments of new computers now top 100 million units annually, and forecasters have predicted double-digit increases in PC shipments for 2003-2004Using the author's unique five-step approach to smart computer shopping, readers analyze their needs and match them to the perfect PC at the best priceGookin, who wrote the first-ever For Dummies book, DOS For Dummies, is renowned for his. **Laptops For Seniors For Dummies** PC Magazine Computer Buyer's G This is the eBook version of the print title. The eBook edition does not provide access to the practice exam that accompanies the print book. Master every topic on CompTIA's new Security+ SY0-201 exam. Assess your knowledge and focus your learning. Get the practical workplace knowledge you need! Start-to-finish Security+

SY0-201 preparation from computer security consultant, Security+ trainer, and author David L. Prowse. Master every Security+ SY0-201 topic! Core computer system security concepts OS hardening and virtualization Application security Network design elements and threats Perimeter security Network media and devices security Physical security and authentication models Access control methods and models Vulnerability and risk assessment Monitoring and auditing Cryptography, including PKI Redundancy and disaster recovery Policies, procedures, and people Test your knowledge, build your confidence, and succeed! Two practice exams in the book help you prepare and assess your readiness Packed with visuals to help you learn quickly Key topics are highlighted to focus your study Exam preparation tasks include a review of key topics, memory table exercises, key terms, hands-on labs, and review questions Shelving Category: Certification Covers: CompTIA Security+

*Laptops and Tablets For Seniors For Dummies* For Dummies

A combination consumer guide and hands-on how-to handbook shows readers how to choose and use notebook and laptop computers, offering advice on maximizing productivity. Original. *Computers For Seniors For Dummies* Pearson Education

The Geek Squad demystifies software forever and comes to the rescue of computer users who are tired of paying and waiting for technical assistance. 15 illustrations.

Page 3/3 May, 04 2024